# **Search Condition**

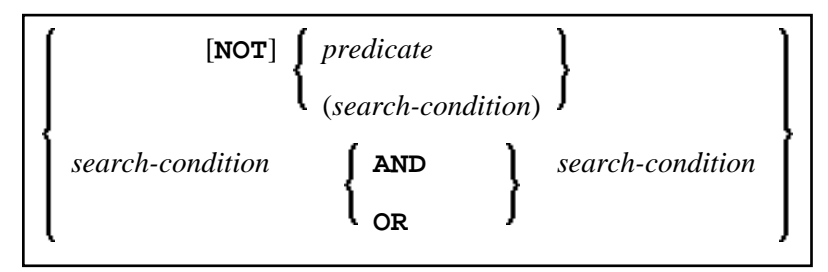

This chapter covers the following topics:

- [Search Condition](#page-0-0)
- [Predicate](#page-0-1)

# <span id="page-0-0"></span>**Search Condition**

A *search-condition* can consist of a simple *[predicate](#page-0-1)* or of multiple *search-conditions* combined with the Boolean operators AND, OR and NOT, and parentheses if required to indicate a desired order of evaluation.

#### **Example**

```
DEFINE DATA LOCAL 
01 NAME (A20) 
01 AGE (I2) 
END-DEFINE 
... 
SELECT * 
   INTO NAME, AGE 
   FROM SQL-PERSONNEL 
  WHERE AGE = 32 AND NAME > 'K' 
END-SELECT 
...
```
# <span id="page-0-1"></span>**Predicate**

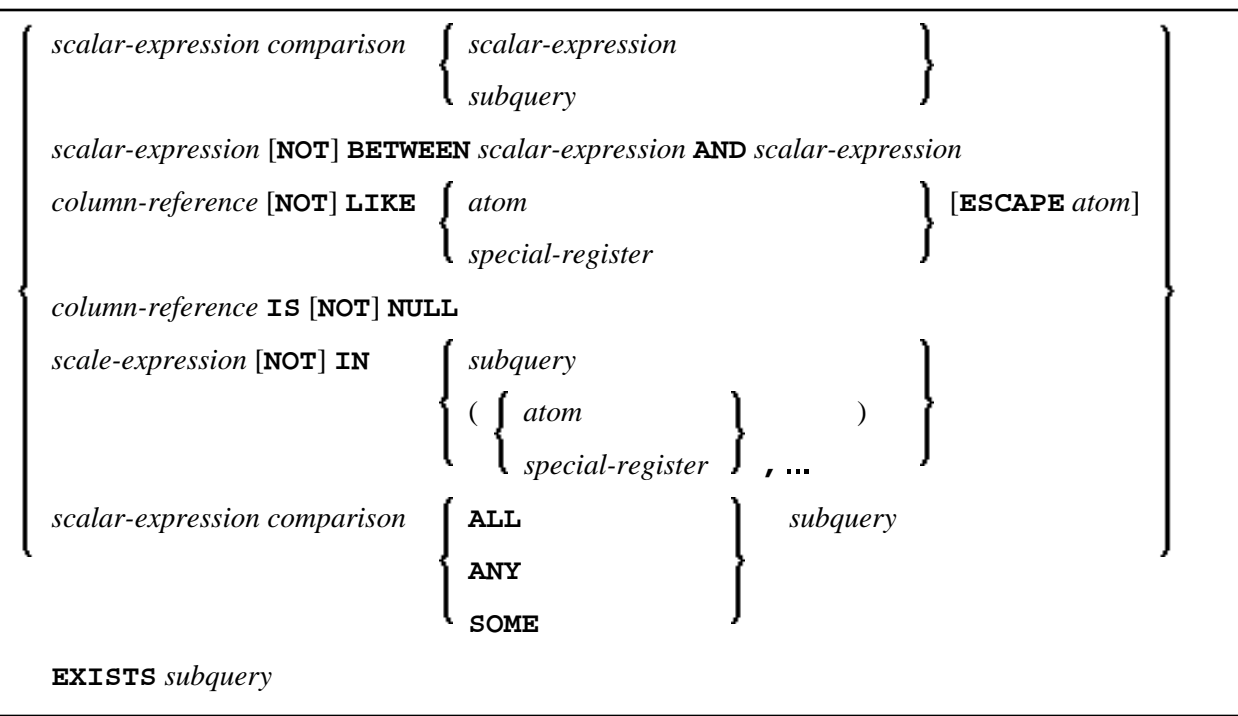

A *predicate* specifies a condition that can be "true", "false" or "unknown".

In a *search-condition*, a *predicate* can consist of a simple or complex comparison operation or other kinds of conditions.

#### **Example:**

```
SELECT NAME, AGE 
   INTO VIEW PERS 
   FROM SQL-PERSONNEL 
   WHERE AGE BETWEEN 20 AND 30 
     0R AGE IN ( 32, 34, 36 ) 
     AND NAME LIKE '%er' 
     ...
```
#### **Note:**

The percent sign (%) may conflict with Natural terminal commands. If so, you must define a terminal command control character different from %.

The individual predicates are explained in the following topics (for further information on predicates, please refer to the relevant literature). According to the syntax above, they are called as follows:

- [Comparison Predicate](#page-2-0)
- **[BETWEEN Predicate](#page-3-0)**
- [LIKE Predicate](#page-3-1)
- [NULL Predicate](#page-3-2)
- [IN Predicate](#page-4-0)
- <span id="page-2-3"></span>[Quantified Predicate](#page-4-1)
- [EXISTS Predicate](#page-4-2)

# <span id="page-2-0"></span>**Comparison Predicate**

*scalar-expression [comparison](#page-2-1) scalar-expression [subquery](#page-2-2)*

A comparison predicate compares two values.

See information on *scalar-expression*.

#### <span id="page-2-1"></span>**Comparison**

**[=](#page-2-3) [<](#page-2-3) [>](#page-2-3) [<=](#page-2-3) [>=](#page-2-3) [<>](#page-2-3)  [=](#page-2-3)  [>](#page-2-3)  [<](#page-2-3)**

*comparison* can be any of the following operators:

<span id="page-2-2"></span>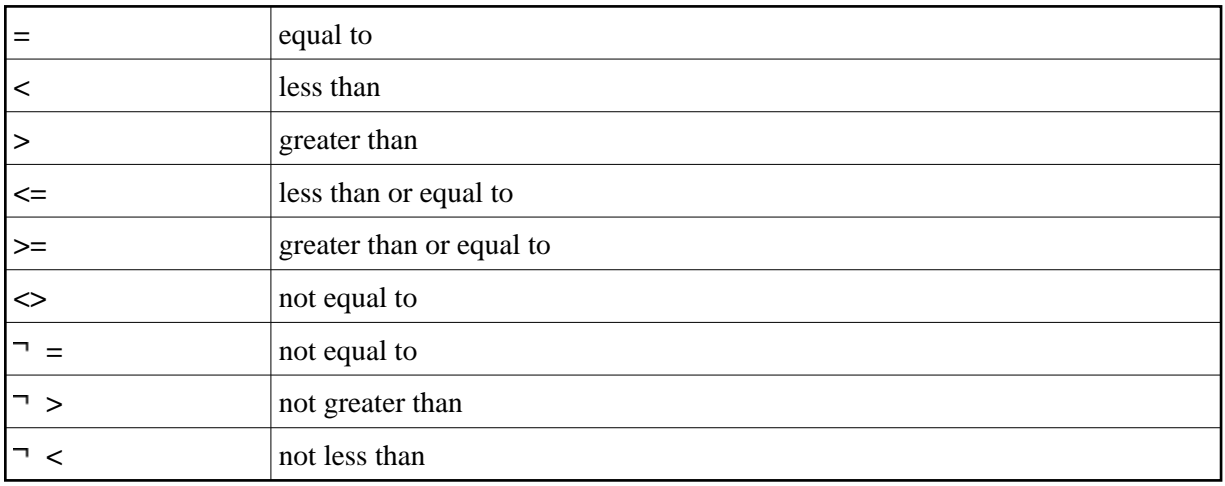

#### **Subquery**

(*select-expression*)

A *subquery* is a *select-expression* that is nested inside another such expression.

#### **Example:**

```
DEFINE DATA LOCAL 
1 #NAME (A20) 
1 #PERSNR (I4) 
END-DEFINE 
... 
SELECT NAME, PERSNR 
   INTO #NAME, #PERSNR 
   FROM SQL-PERSONNEL 
   WHERE PERSNR IN 
     ( SELECT PERSNR 
         FROM SQL-AUTOMOBILES 
         WHERE COLOR = 'black' ) 
          ... 
END-SELECT
```
For further information, see *Select Expressions*.

# <span id="page-3-0"></span>**BETWEEN Predicate**

*scalar-expression* [**NOT**] **BETWEEN** *scalar-expression* **AND** *scalar-expression*

A BETWEEN predicate compares a value with a range of values.

See information on *scalar-expression*.

# **LIKE Predicate**

<span id="page-3-1"></span>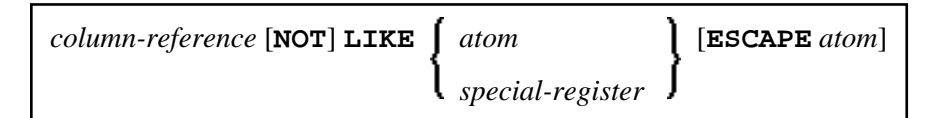

A LIKE predicate searches for strings that have a certain pattern.

See information on *column-reference*, *atom* and *special-register*.

# <span id="page-3-2"></span>**NULL Predicate**

*column-reference* **IS** [**NOT**] **[NULL](#page-3-2)**

A NULL predicate tests for null values.

See information on *column-reference*.

### **IN Predicate**

<span id="page-4-0"></span>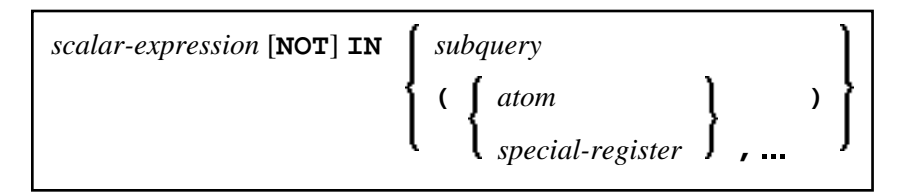

An IN predicate compares a value with a collection of values.

See information on *scalar-expression*, *atom* and *special-register*.

See information on *[subquery](#page-2-2)*.

# **Quantified Predicate**

<span id="page-4-1"></span>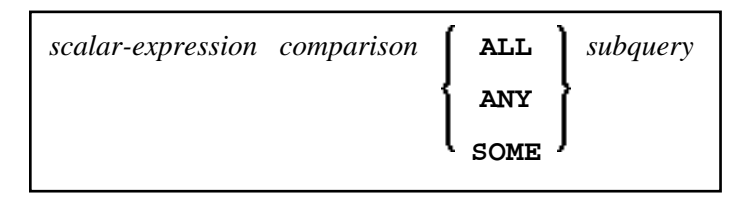

A quantified predicate compares a value with a collection of values.

See information on *scalar-expression*, *[comparison](#page-2-1)*, and *[subquery](#page-2-2)*.

# <span id="page-4-2"></span>**EXISTS Predicate**

```
EXISTS subquery
```
An EXISTS predicate tests for the existence of certain rows.

The EXISTS predicate evaluates to true only if the result of evaluating the *subquery* is not empty; that is, if there exists at least one record (row) in the FROM table of the *subquery* satisfying the search condition of the WHERE clause of this *subquery*.

Example of EXISTS:

```
DEFINE DATA LOCAL 
1 #NAME (A20) 
END-DEFINE 
... 
SELECT NAME 
   INTO #NAME 
   FROM SQL-PERSONNEL 
   WHERE EXISTS 
     ( SELECT * 
       FROM SQL-EMPLOYEES 
       WHERE PERSNR > 1000
```

```
AND NAME < 'L' )
           \sim . \sim\texttt{END-SELECT}\ddotsc
```
See information on subquery.